# **Wireshark Developer and User Conference**

#### **Increasing the Throughput of Network Appliances through Virtualization**

June 14th, 2011

**Pete Sanders** FAE Director | Napatech Inc.

**SHARK**FEST **'11**Stanford University June 13-16, 2011

**SHARKFEST** '**11 | Stanford University | June 13–16, 2011**

SHAR

### What problem does virtualized appliances solve?

- • Power consumption and space are top-of-mind issues for data centers
	- Any solution that reduces the number of physical devices is welcome
- $\bullet$  Many data centers standardize on server hardware to ease maintenance, support, etc.
	- Virtualization allows a network appliance to be instantiated on any virualized hardware platform.
- $\bullet$  Many types of network appliances used to monitor, analyze and secure
	- – Many need access to the same data at the same point in the network
	- Often requires extra Load Balancer device to distribute data
	- Consolidating appliances on a single platform an advantage in cost, space and complexity
- •Virtualization enables consolidation

### From physical to virtualized appliances

- • VMware Direct Path allows 1 Virtual Machine (VM) to control the network adapter
- $\bullet$  Allows existing network appliance application to be migrated to virtual appliance

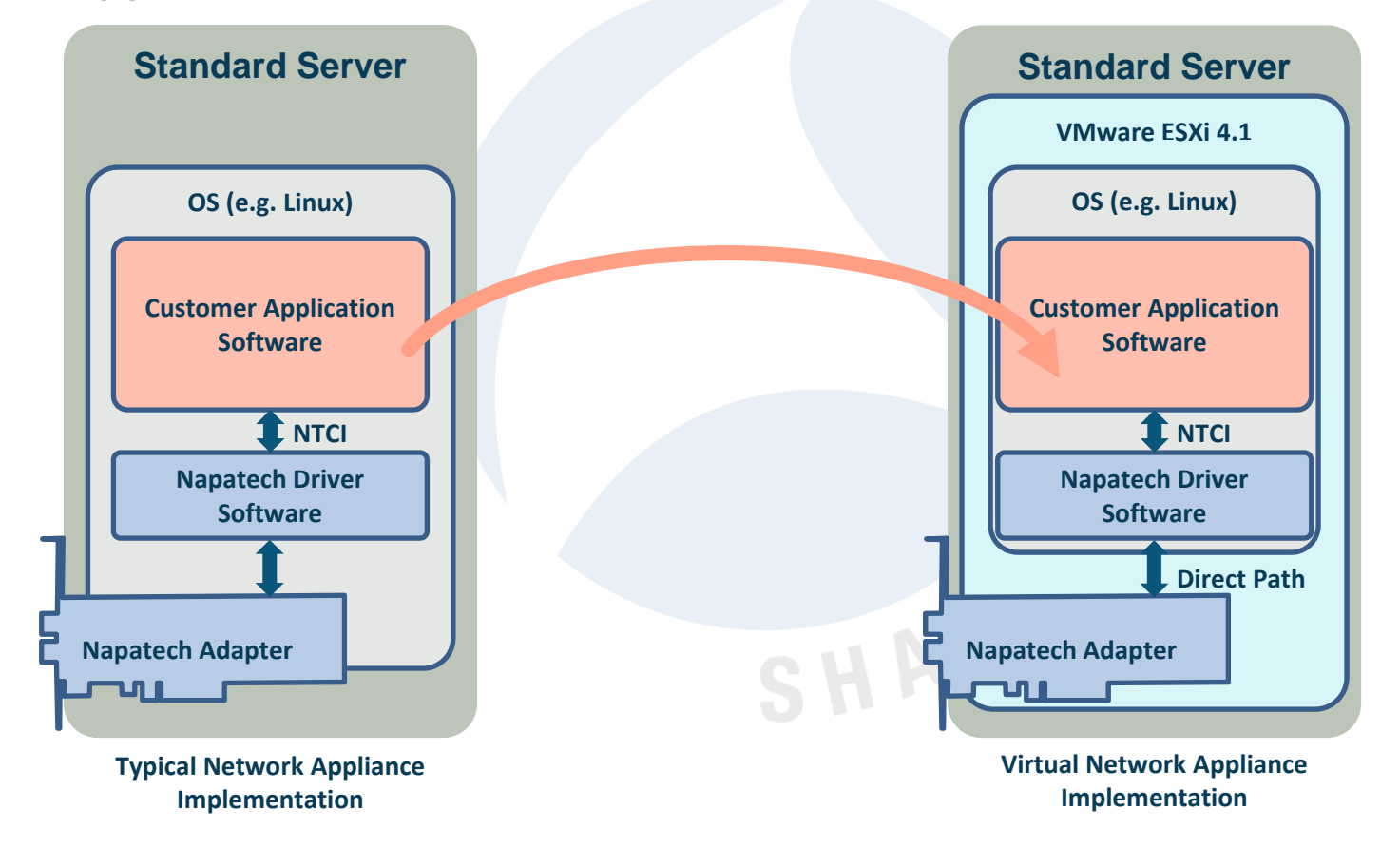

DN-0533 v3

## Multiple virtualized appliances

- •• Multiple network appliances with different operating systems can be migrated to one consolidated virtual network appliance server
- However, with Direct Path, each VM needs its own network  $\bullet$ adapter

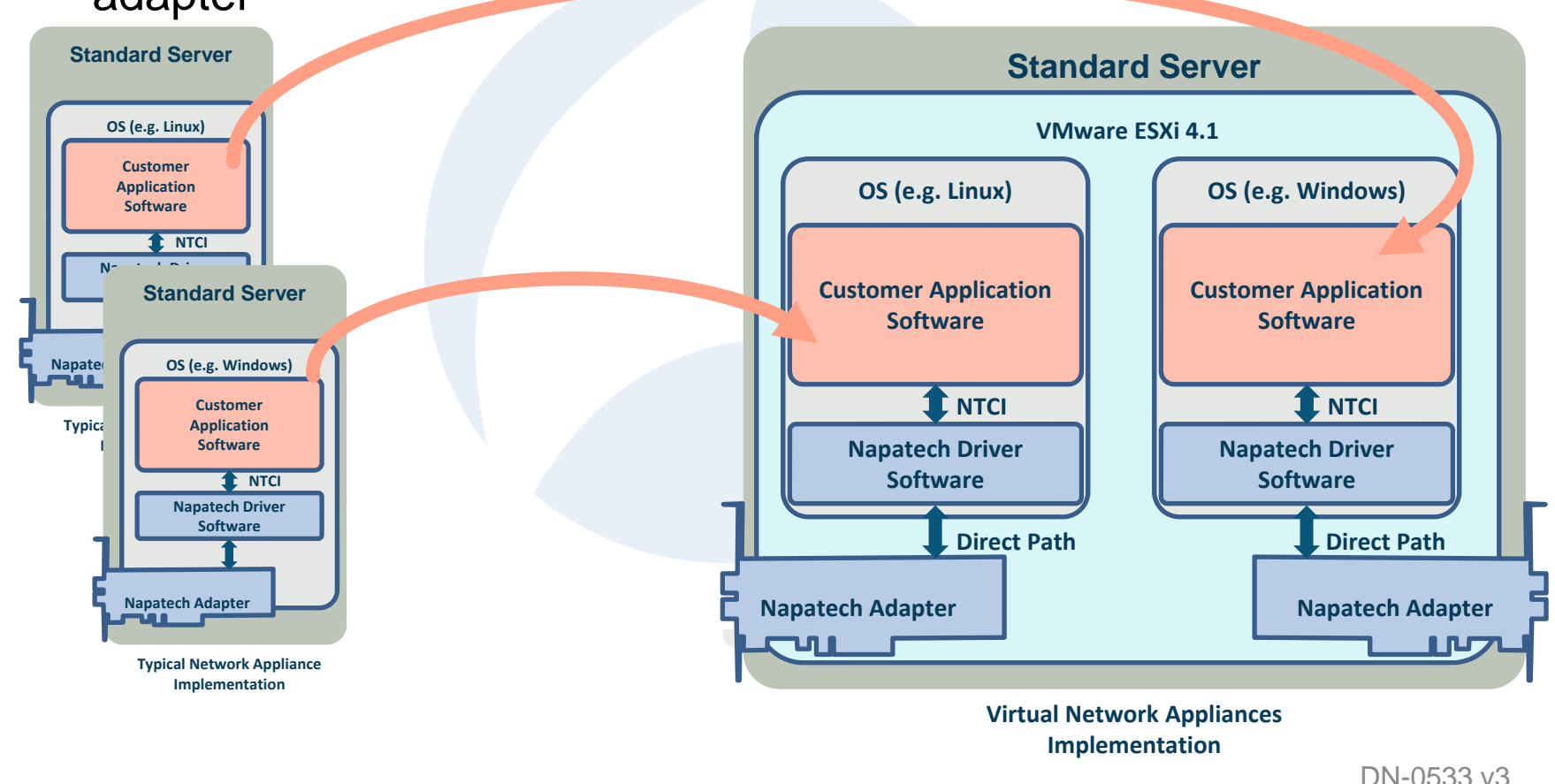

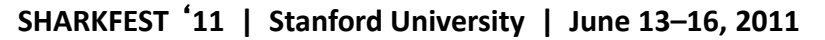

#### Multiple network appliances sharing a network adapter

- • $\bullet$  For cases where multiple network appliances need to monitor same connection, but for different types of traffic sharing a network adapter makes sense
- $\bullet$ • Napatech Data Distribution solution allows multiple network appliances to share a single network adapter

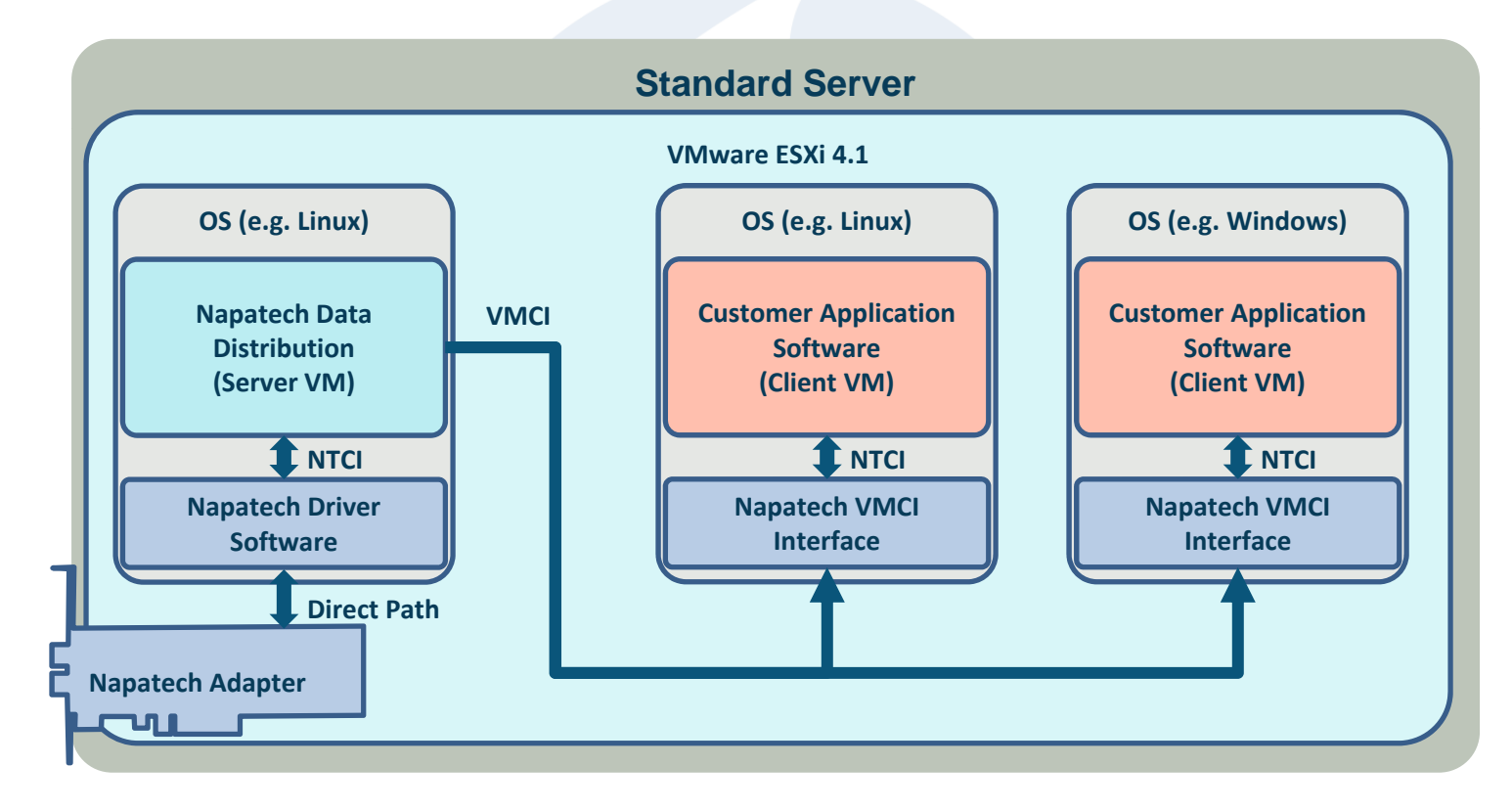

#### Mapping ports to multiple virtual machines

- •• Napatech Data Distribution server VM uses Direct Path to control Napatech network adapter and VMware VMCI virtual socket interface for data distribution
- $\bullet$ • In this example, traffic from each port is mapped to a<br>different VM

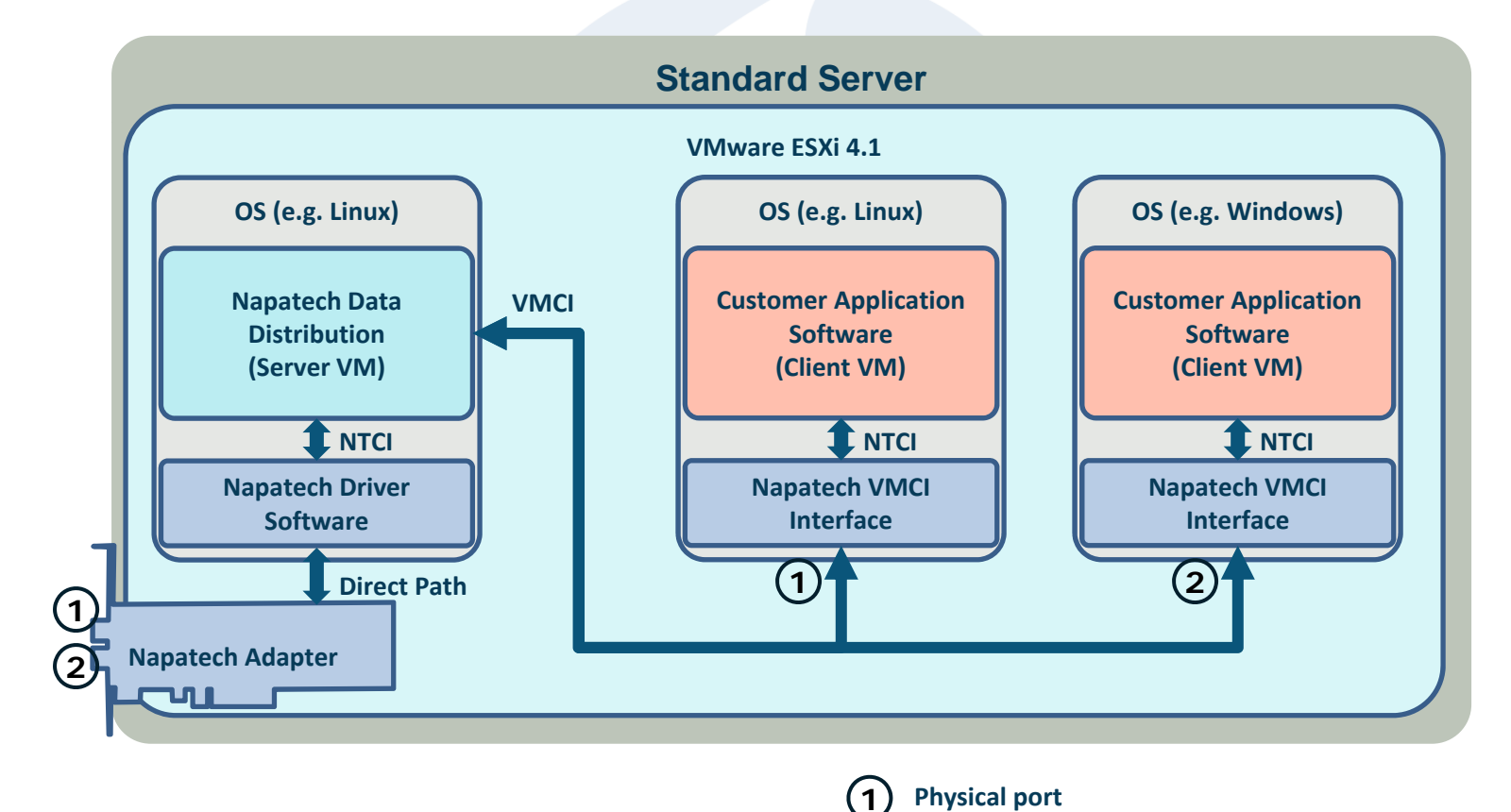

**SHARKFEST** '**11 | Stanford University | June 13–16, 2011**

#### Data distribution to multiple virtual machines

- •• In cases where more clients need to access data, data distribution is required
- •Napatech network adapter is configured to provide up to 32 logical ports
- •Balancing across VMs using hardware filters, IP flow, or a combination of both.
- Each port becomes a VMware VMCI port with 1 VMCI port per Client VM •

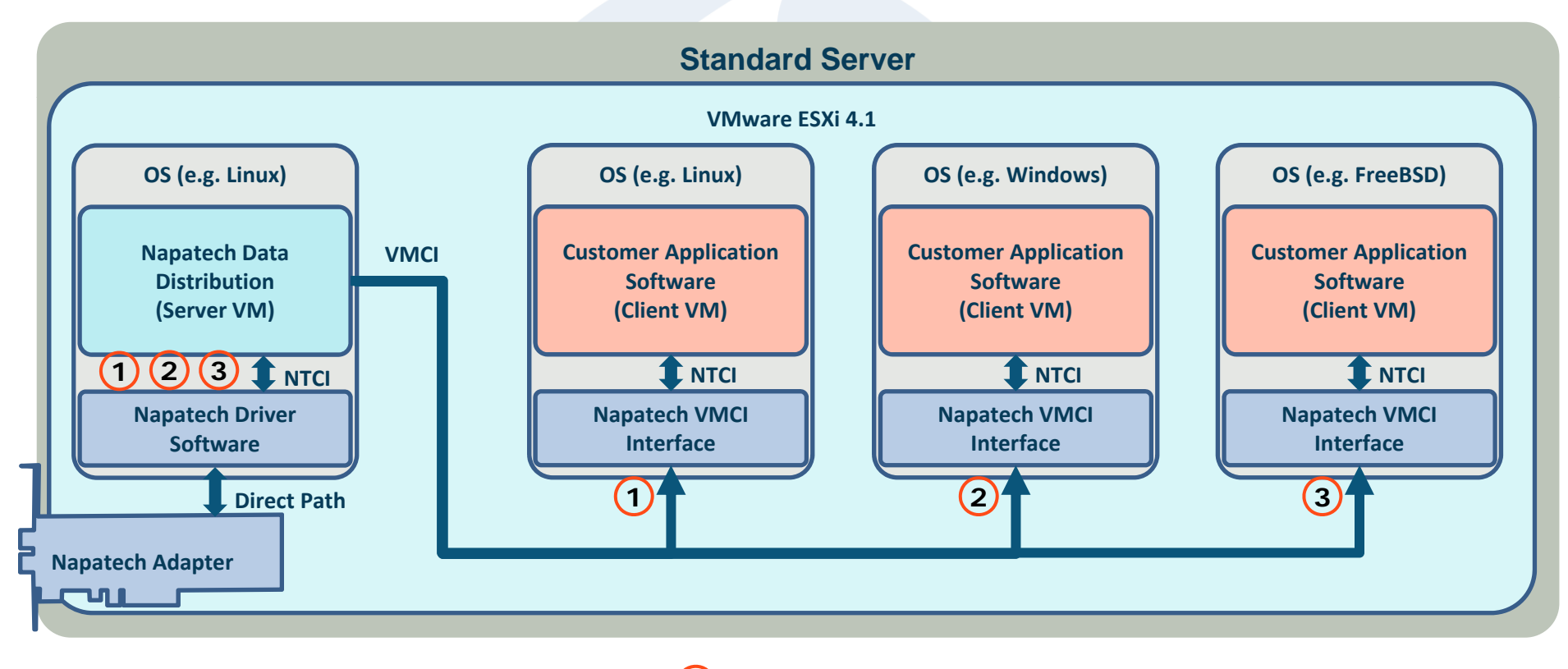

**Logical port = VMCI port (max 32 logical ports)**

**1**

#### Data replication to multiple virtual machines

- • For cases where multiple network appliances need to access the same data at the same time, data replication is preferred
- •Up to 32 logical ports can be replicated over VMCI interface
- $\bullet$ VMCI used for copying data (i.e. No copying in adapter or Client VM OS)

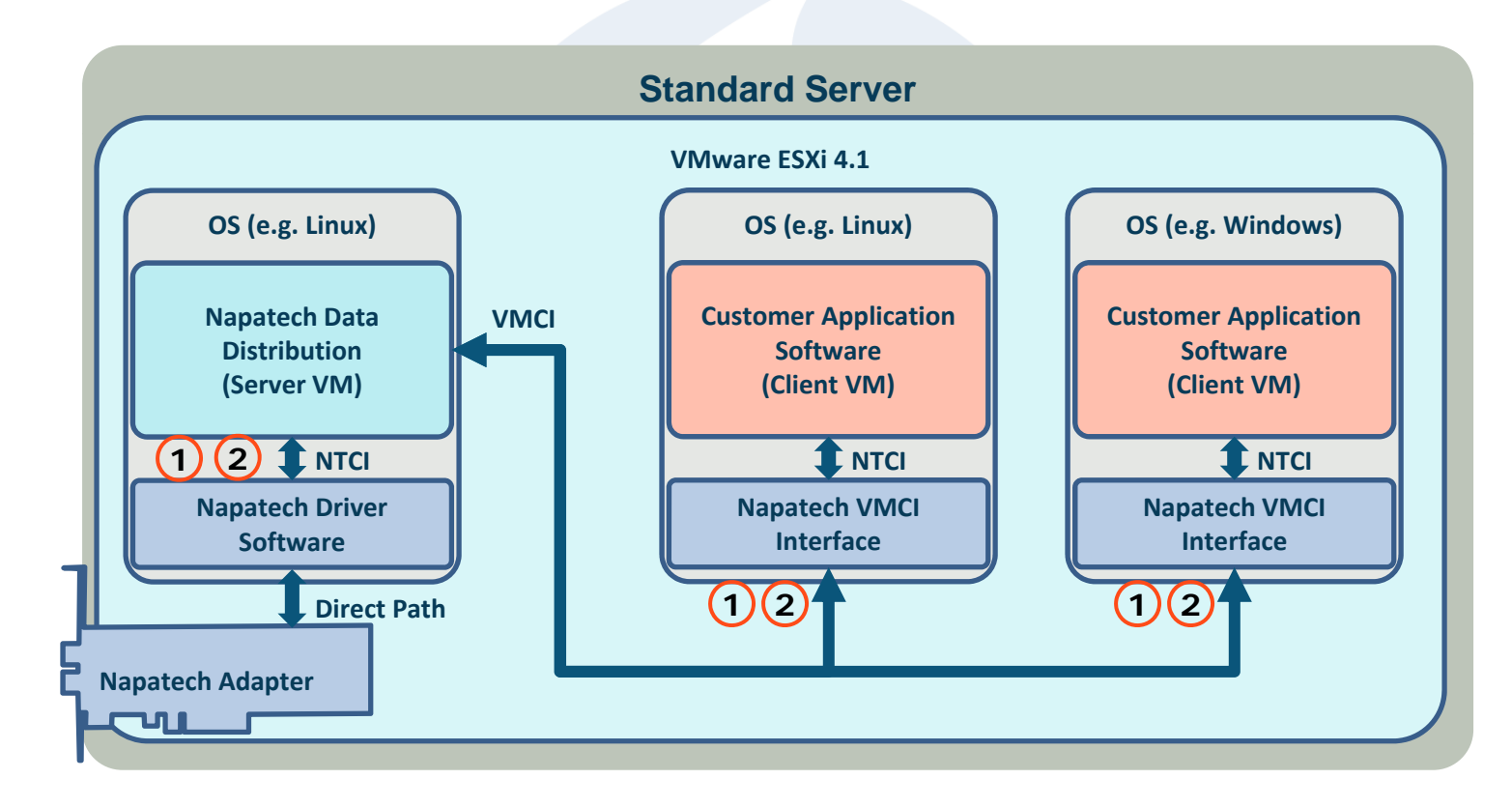

# Performance and limitations

- $\bullet$  Performance of Data Distribution solution is limited by two factors:
	- CPU core performance
	- Maximum number of VM clients allowed by customers' VMware license
- • Solution CPU core consum ption
	- Napatech Data Distribution VM consumes 1 CPU core
	- VMCI consumes 1 CPU core
- $\bullet$  Preliminar y tests of mainstream standard servers show:
	- 30 Gbps VMCI transfer capacity for 2.40 GHz Westmere Xeon 5620 CPU cores
- $\bullet$  For Data Distribution of physical or logical ports to multiple VMs:
	- Solution limited to 32 VMs
- $\bullet$  For Data Replication to multiple VMs:
	- Solution limited to VMCI transfer capacity

#### Example configurations for Westmere platforms

- •• Using a Intel Westmere based server, we are able to support 30 Gbps across the VM interface using either a 4 x 1 Gbps, 2 x 10 Gbps or 1 x 40 Gbps Napatech adapter (PCIe Gen  $2$  limit  $= 25$  Gbps)
- $\bullet$  Intelligent distribution features of Napatech network adapters allows traffic to be distributed to between 1 and 32 VMs on a round-robin, protocol or flow basis

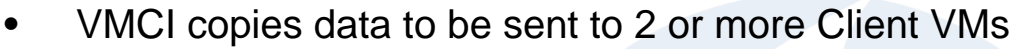

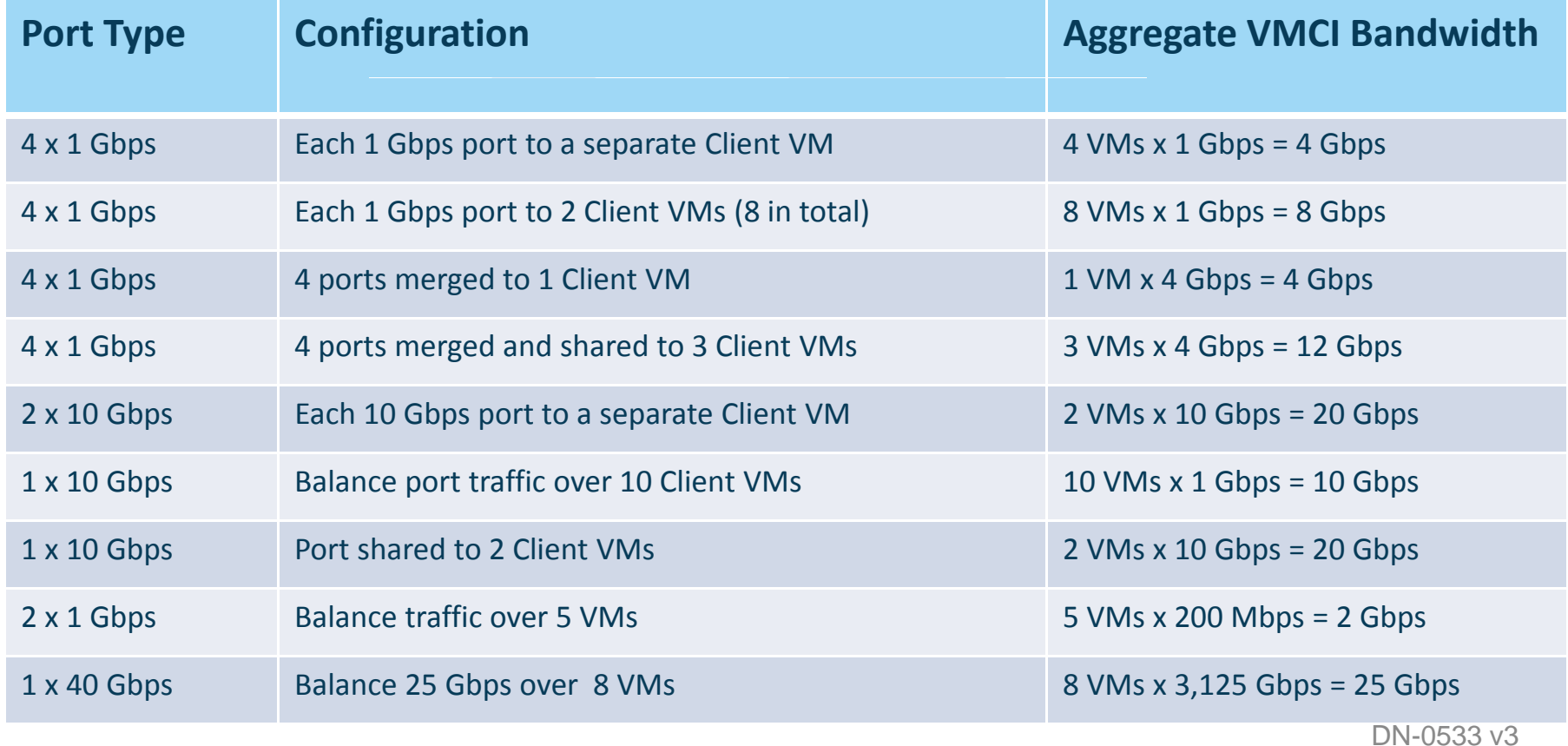

**SHARKFEST** '**11 | Stanford University | June 13–16, 2011**

# Data Distribution Demo Using Filters

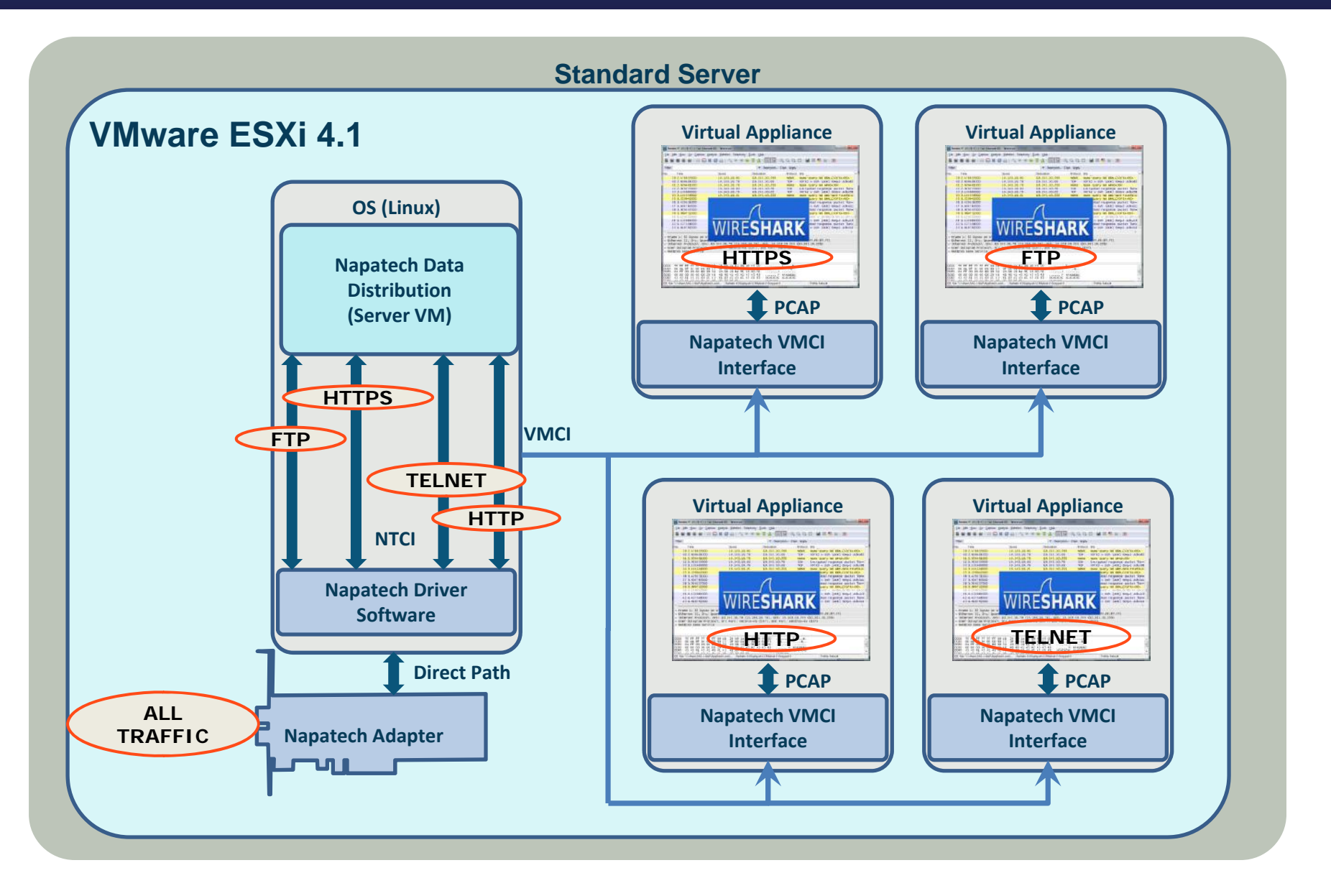

# Data Duplication Demo

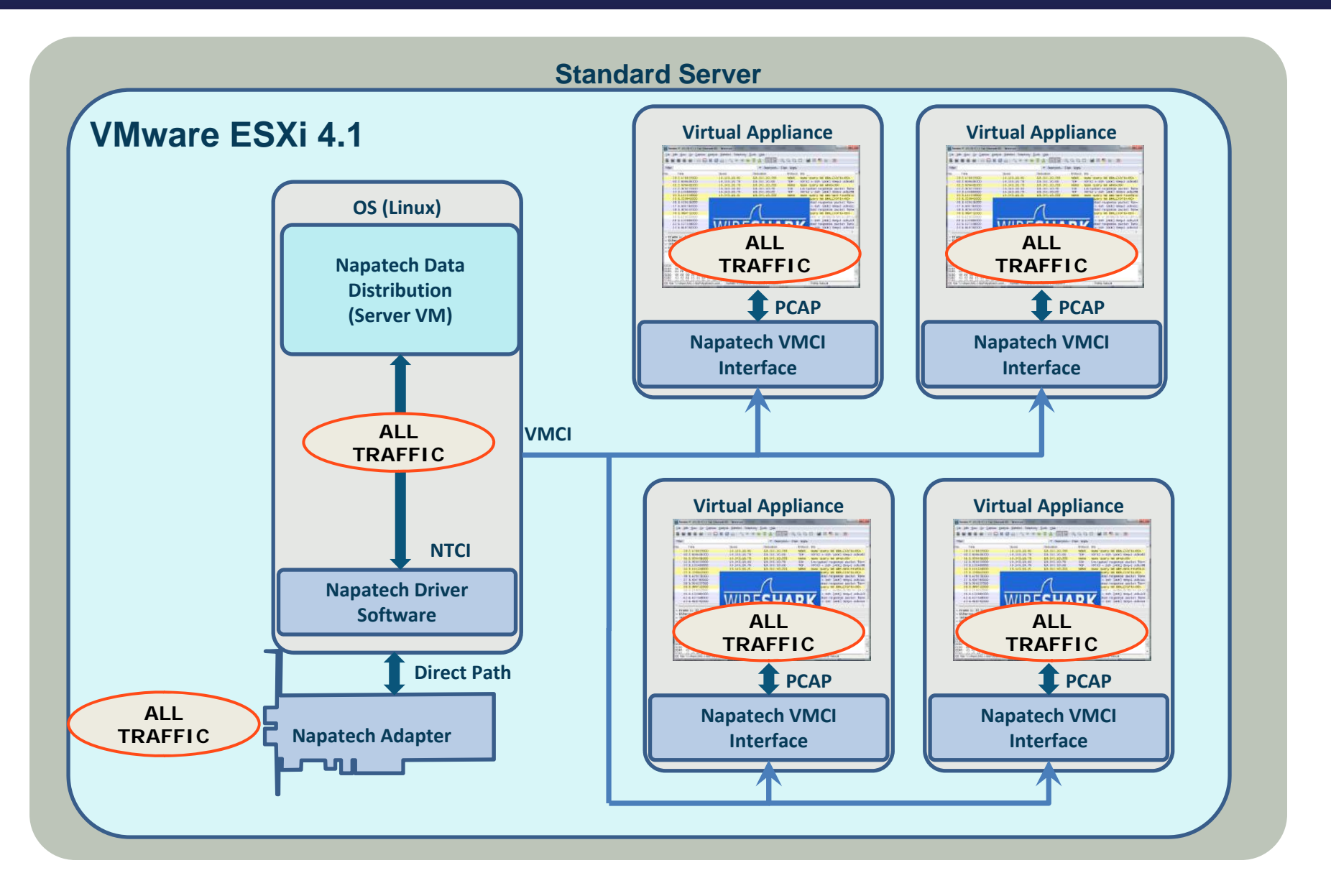